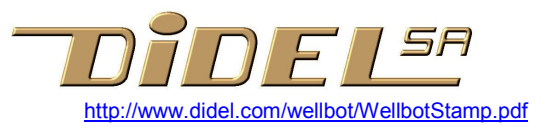

# WellbotStamp – Robot kit with Basic Stamp BS2

The WellbotStamp is compatible with the Swibot-Stamp of 2002. A 6V supply is required now for recharging the small 80 mAh 4.8V NiCd accu.

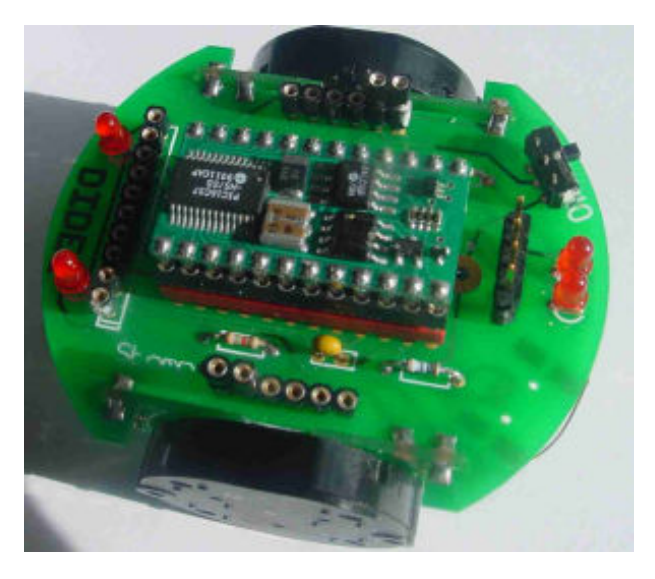

### The kit

The kit consist of 3 PCB, 2 motors with wheels, 1 NiCd battery 4.8V 100 mAh, socket for processor with pin-out compatible with BS2, serial plug and extension connector.

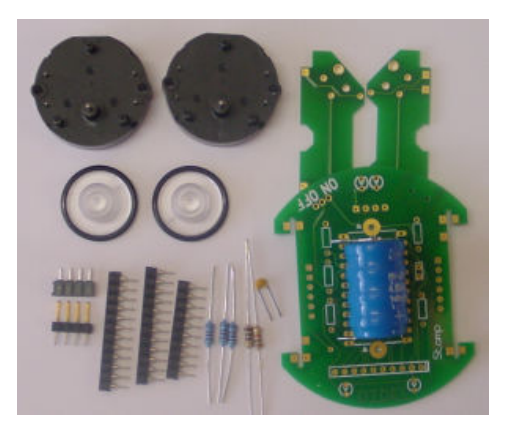

#### List of components

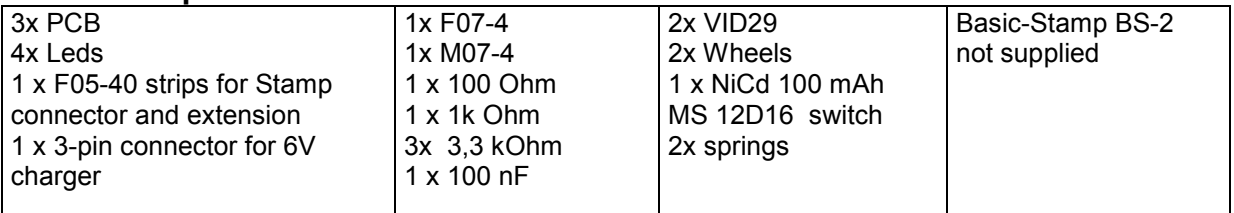

### Assembly

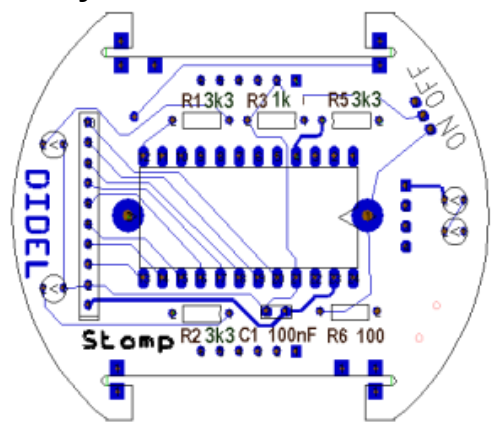

Solder components on PCB. Take care of the LED orientation.

Solder the on/off switch. Solder the battery on the bottom side, the  $+$  is on the side of the charging connector.

Be careful from now on not doing short circuits on power lines.

#### Prepare the motors

Remove the posts of the motors. If the wire cutter is not very sharp, clean with a knife.

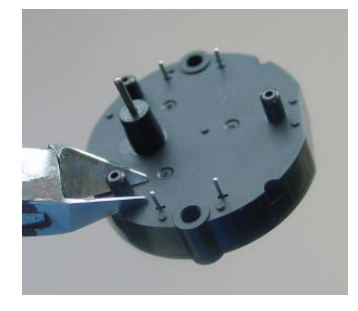

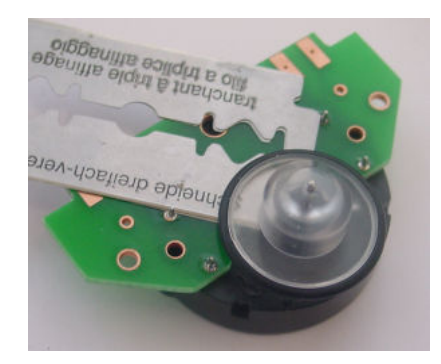

Solder the motors.

Insert the wheels. Put a 0.2 to 0.4mm thick piece (thick paper, two razor blade) as a spacer between the PCB and the wheel when you press the wheel in place. You may add a small drop of glue at the tip of the motor shaft to better hold the wheel.

Position the motor PCBs. Solder at one point, check for perpendicularity. When perfectly aligned, solder all points both sides.

(picture of a Wb168, the accu is smaller for your proto version).

Put the springs and solder Insert the processor and the DS275

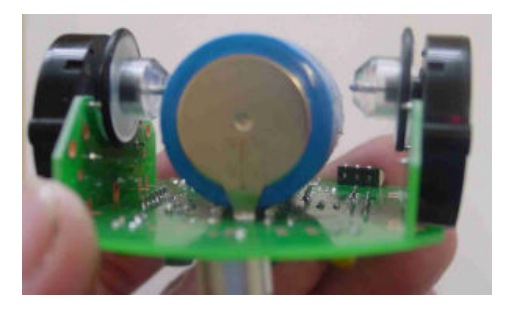

## **Schematic**

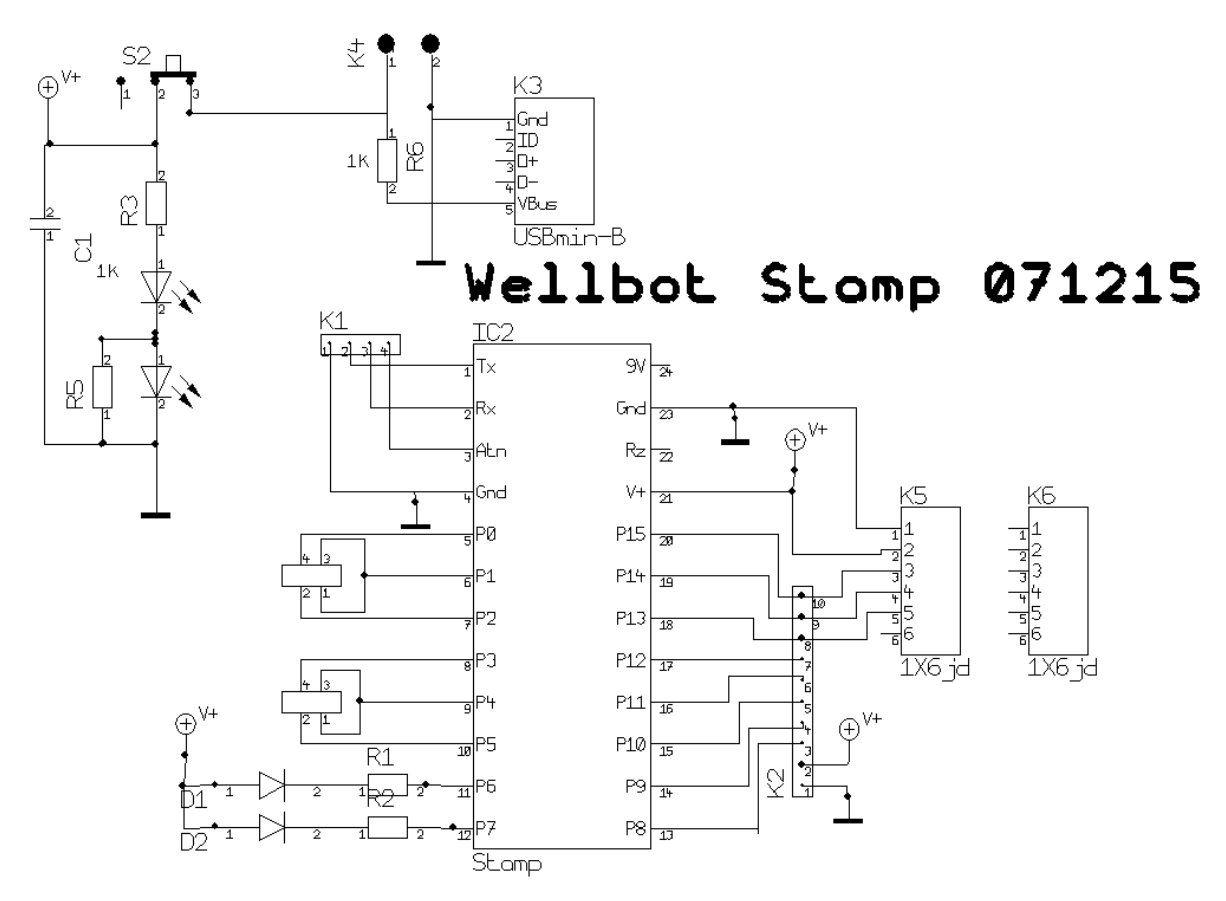

#### Port definitions and extension connectors

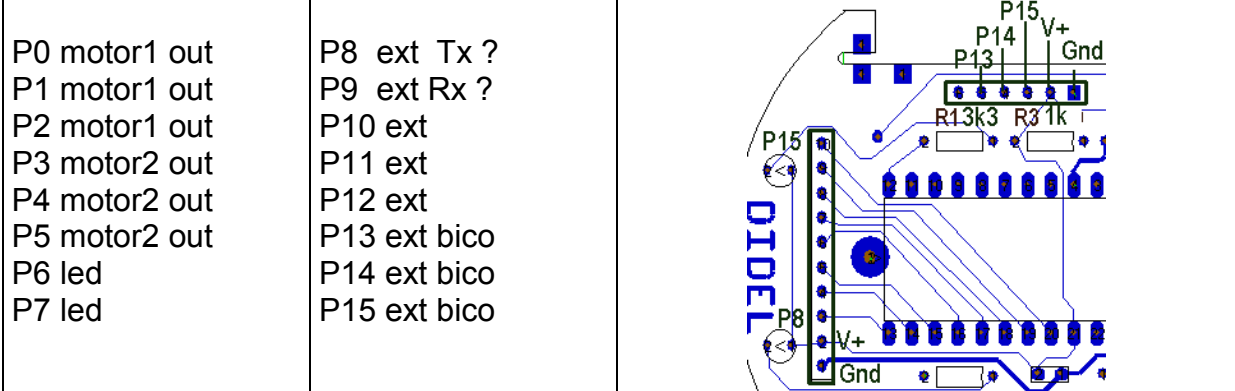

### Charging

The 4.8V NicD is charged by a 6V DC source. A limiting resistor of 100 Ohm limit the charging current to a safe value with 6V, full charge in 10 hours. A higher voltage will accelerate the charge, but if the current is maintained after charge, there is a risk that the accu will over-heat.

### Motor control

This is a sample program written by Maurice Wulliens

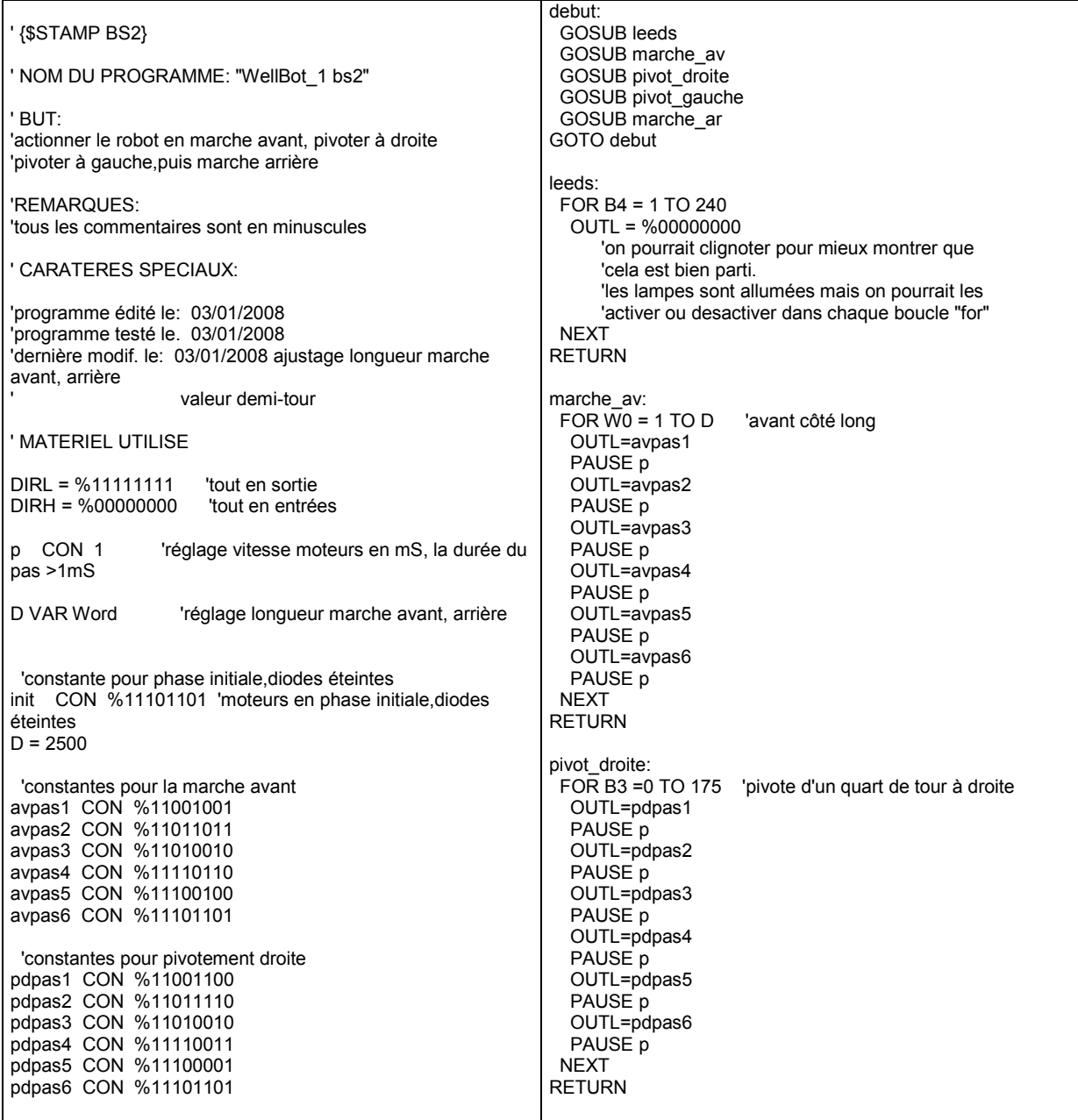

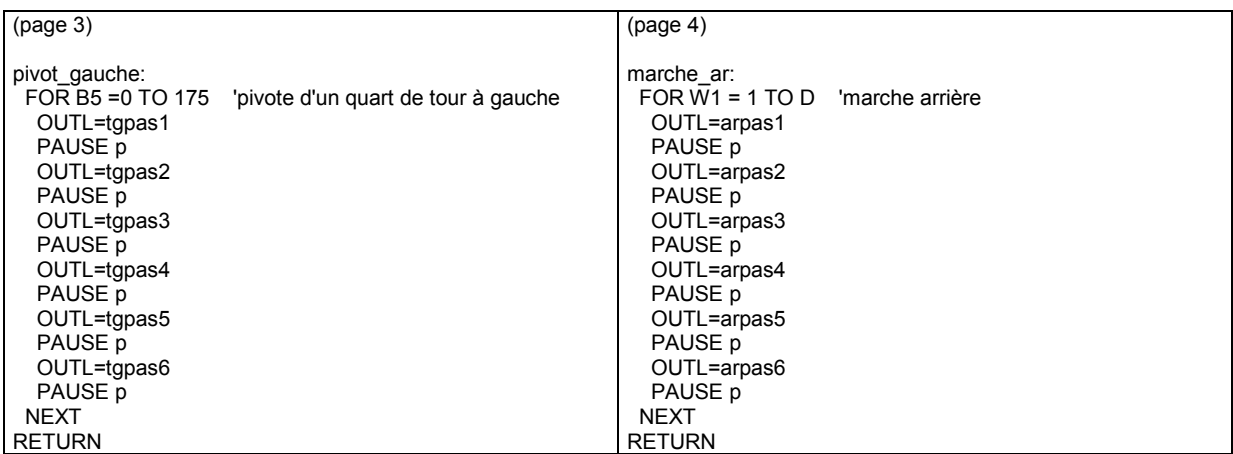

## Display option

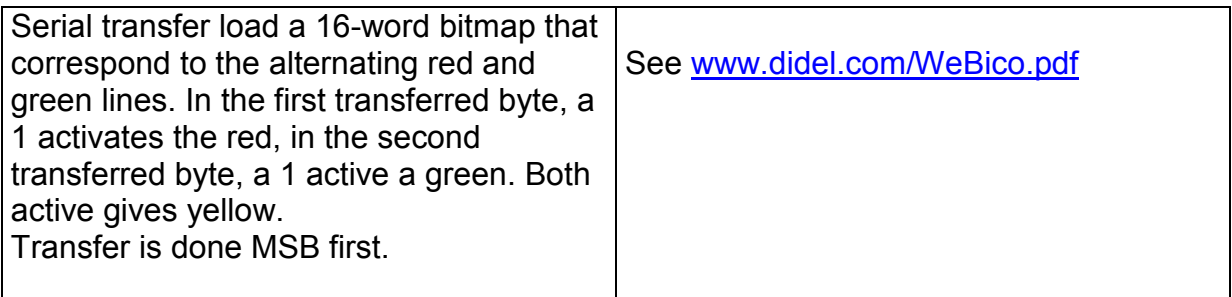

## RS232 communication

See BS2 documentation

jdn 080225/100104